June 2019, Revision A Tidal Engineering Corporation © 2019

### **Synergy Controller ModbusTCP Server Feature**

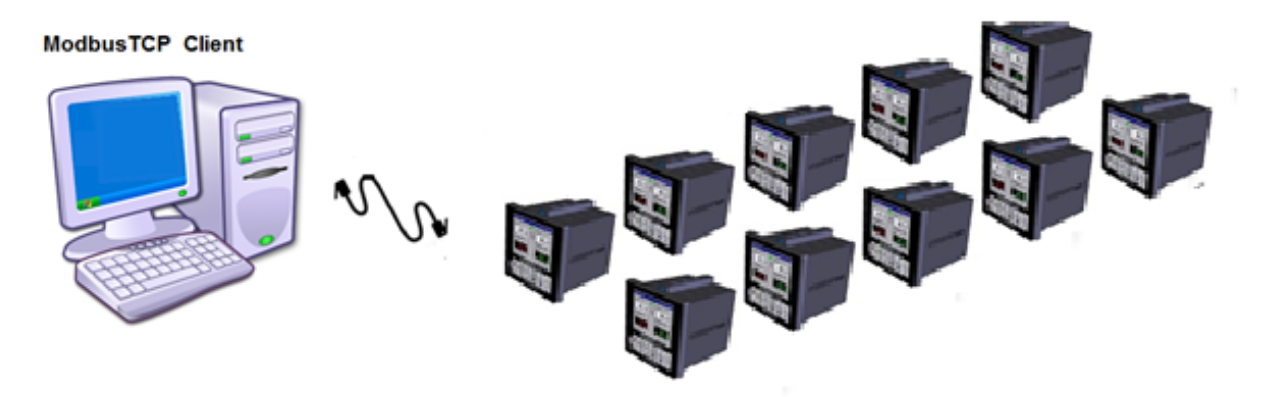

### **Introduction**

The legacy ASCII Communication Protocol supported in all prior Synergy Controller versions is now joined by the popular ModbusTCP Protocol in Software version 5.3.x.

This ubiquitous Industrial Protocol provides connectivity for applications like Ignition by Inductive Automation, and other SCADA systems that offer affordable plant wide Integration and Management. These enterprise SCADA integration systems are popular in Medical, Food. Automotive and Electronic Manufacturing environments.

Tidal Engineering's Synergy Controllers, including the Synergy Micro 2, Synergy Quattro, and the ¼ DIN Synergy Nano provide state-of-the-art usability and connectivity for environmental test control and data acquisition. They combine the functions of a chamber controller and a data logger. They are designed to improve test efficiency by supporting both factory automation and test and measurement protocols and standards. Offering the flexibility of multiple communication ports including Ethernet, GPIB, and RS‐232 make these controllers perfect for today's changing testing environments.

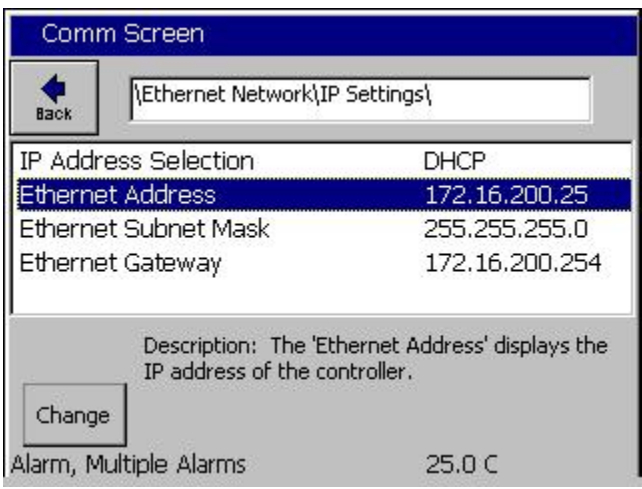

Connect all the Synergy Controllers with Ethernet cables and assign the TCPIP addresses either statically (preferred) or using DHCP. See the Synergy Controller IP Settings screen below:

# Synergy Controller<br>June 2019, Revision A

# **Application Note 158**<br>Tidal Engineering Corporation © 2019

Comm - 32\_Events\_Scan  $9:08:46 AM$  $\bigstar$ <br>Back Ethernet Network\ 野<br>星  $\blacktriangle$ 點 鹭 TCP/IP Server E-Mail Printer Setup 鹭 2 Synergy Server Modbus TCF Server Chamber Off  $0.0C$ 

The following screenshot shows the Modbus Register values for Channel 1

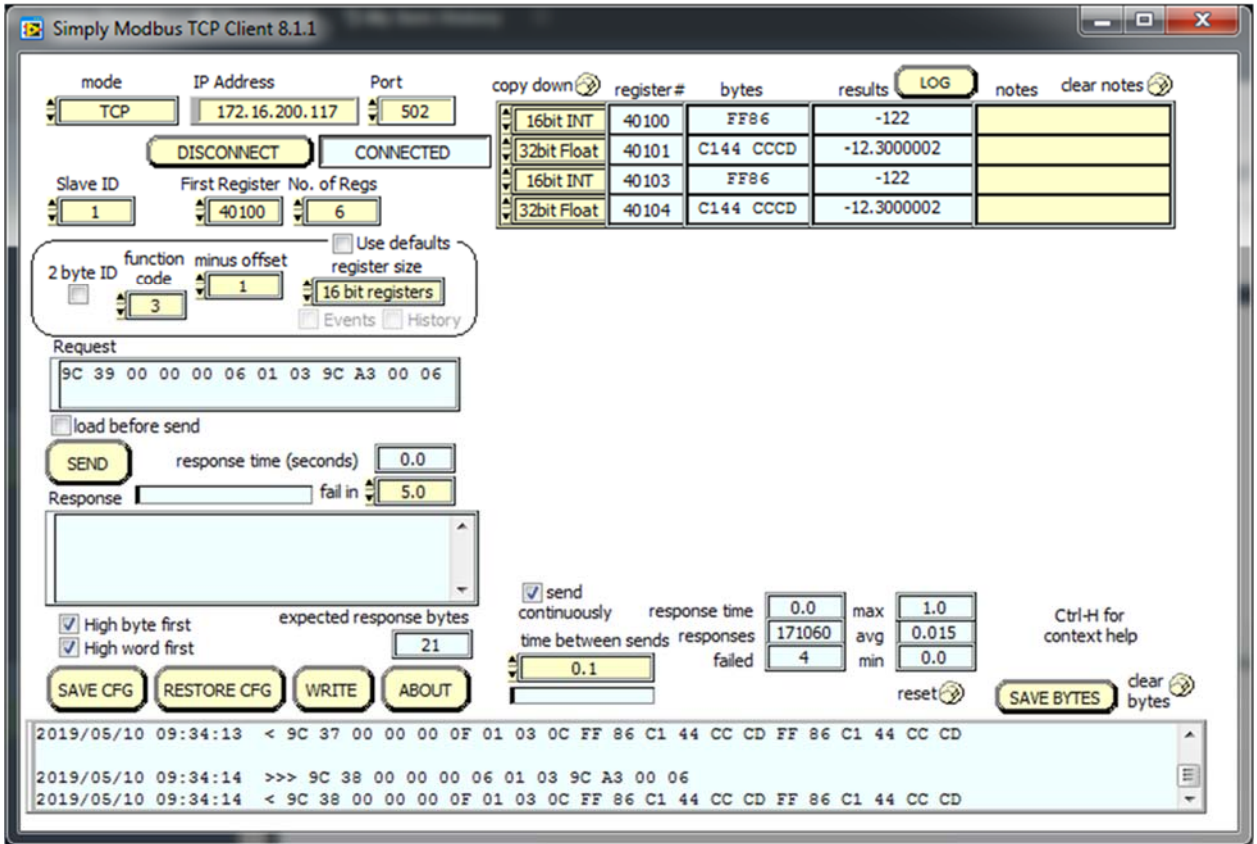

Browse to the ModbusTCP Server folder and enter the ModbusTCP Registration key.

### **Application Note 158** Synergy Controller Application Note 158<br>June 2019, Revision A Tidal Engineering Corporation © 2019

### **Appendix A ‐ Converting 16 Bit Modbus Register Pairs to Floating Point Values**

Most of the data points in the Synergy Controller ModbusTCP Gateway represent floating point values. In these cases, two 16‐bit registers are combined into a 32‐bit number that represents the floating point value in IEEE‐754 Floating‐Point format. See the Hexadecimal To Decimal Floating‐Point conversion tool on the web here: http://babbage.cs.qc.cuny.edu/IEEE-754.old/32bit.html

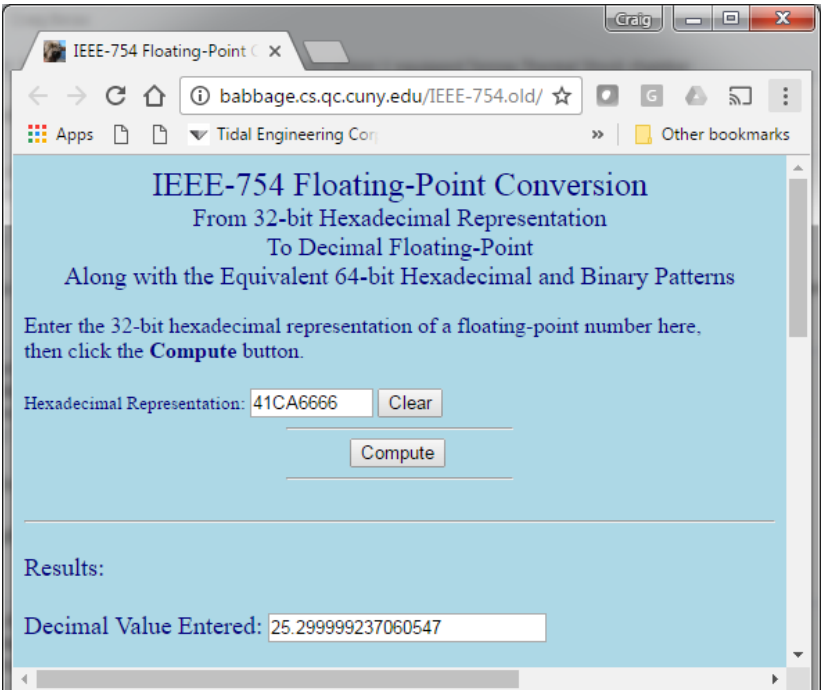

## **Application Note 158**<br>Tidal Engineering Corporation © 2019

#### **Appendix B – Synergy Controller ModbusTCP Gateway Register Map Description**

The register map for the data for the Synergy Controller is available for download from the Tidal Engineering Website.

#### http://www.tidaleng.com/downloads/Synergy\_Controller\_ModbusTCP\_Register\_Map.pdf

The screenshot below shows an example of the Channel 1 PV and SP register mapping.

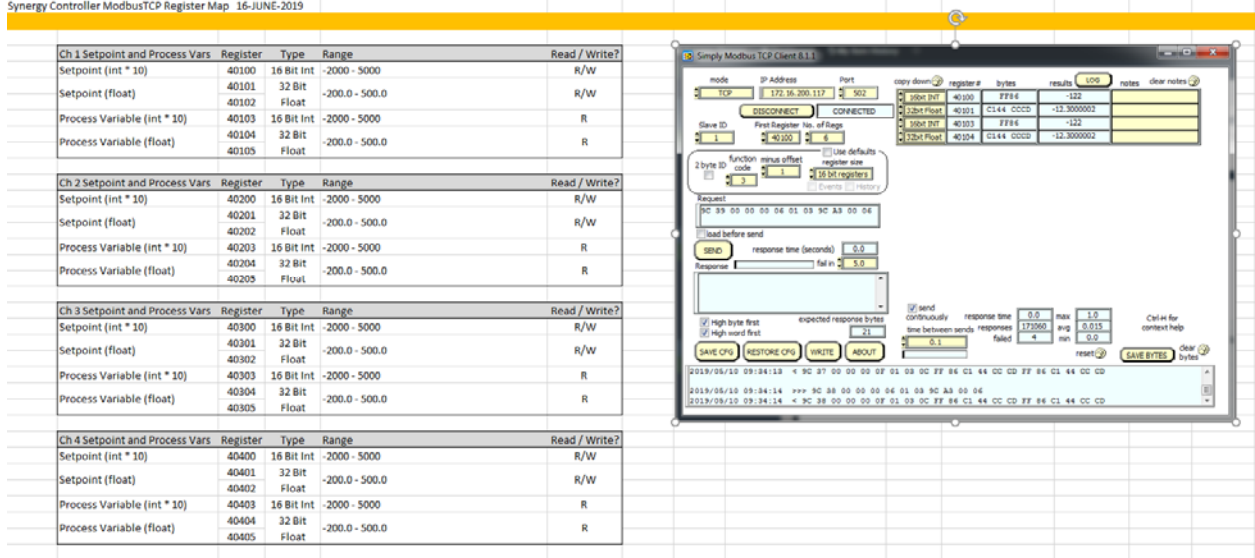

# **Application Note 158**<br>Tidal Engineering Corporation © 2019

### Appendix C ‐ Frequently used Synergy Controller commands (Reference Only)

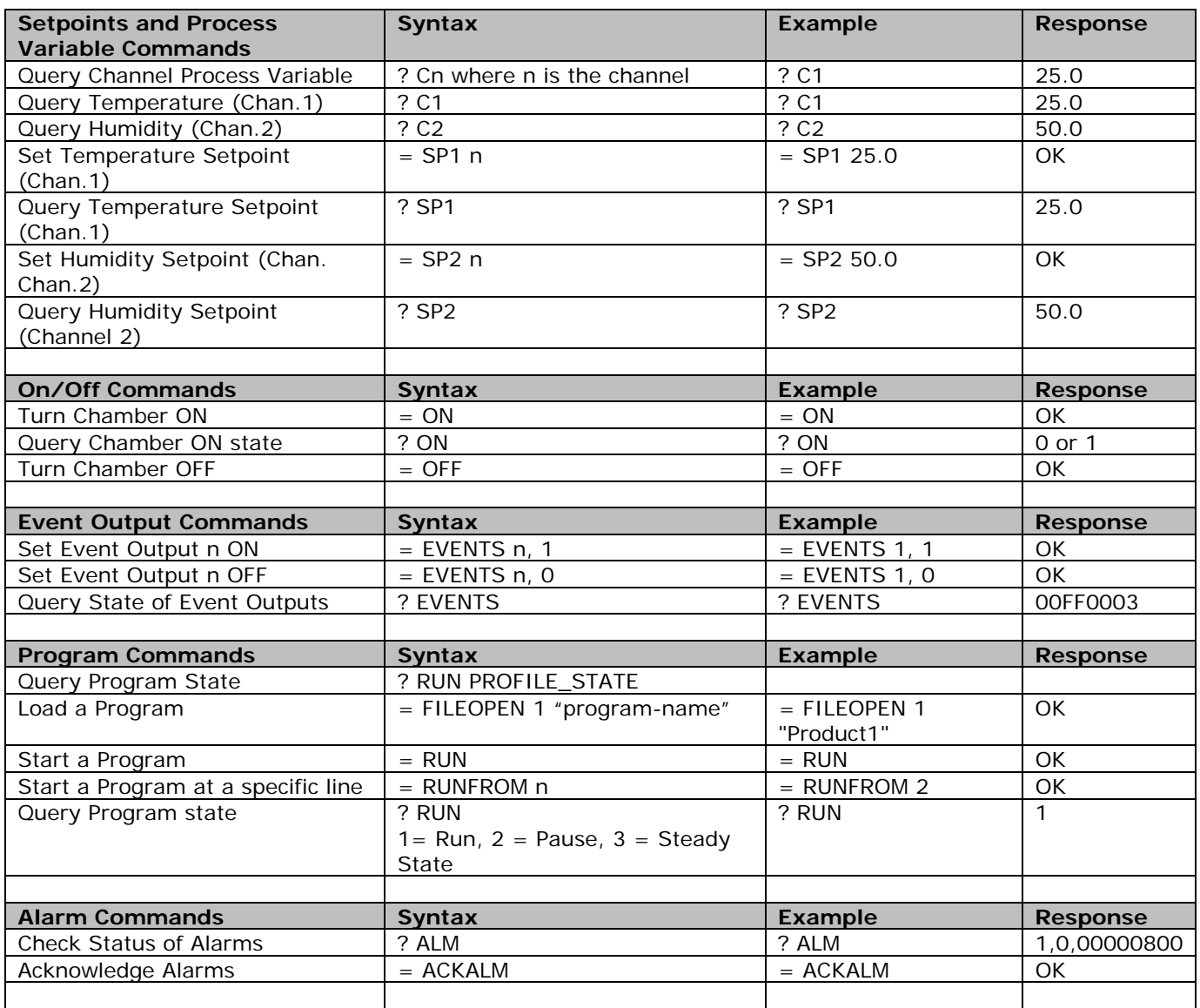

For a complete list of controller commands download a technical manual from tidaleng.com/synergy.htm

The screenshot below shows the following queries:

\*idn? //Query for Controller ID ? sp1 //Query for Channel 1 Setpoint ? c1 //Query for Channel 1 temperature

#### COM1 - PuTTY 10 - ا \*idn? Tidal Engineering, Synergy Controller, Serial-01/1326, Version 4.1.10 Build 1038  $?$  sp1  $-10.0$  $2<sub>c1</sub>$  $-2.2$

Tidal Engineering Corporation © 2019

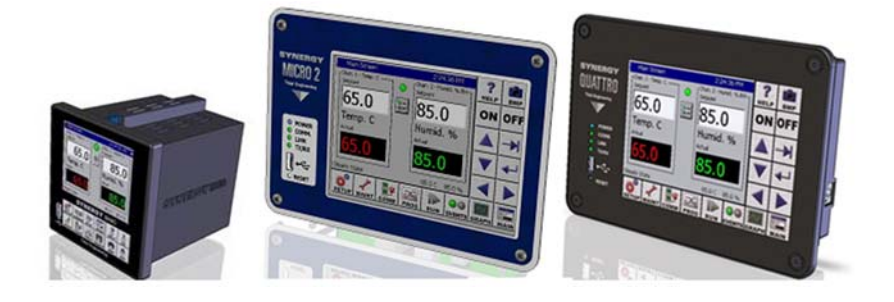

### **About the Synergy Family**

Tidal Engineering's Synergy Controllers, the ¼ DIN Synergy Nano, Synergy Micro 2 and the Synergy Quattro provide state‐of‐the‐art usability and connectivity for environmental test control and data acquisition. They combine the functions of a chamber controller and a data logger and are designed to improve test efficiency by supporting both factory automation and test and measurement protocols and standards.

Synergy Controller feature highlights includes:

- $\rightarrow$  Color touch screen
- → Ethernet, RS-232 and GPIB communications
- Built in 100 MB Data logger with USB drive support
- → Data Acquisition, up to 64 T-type thermocouples (Optional)
- → Built-in Web Server for remote control; WebTouch Remote ™
- $\rightarrow$  Compatible with Synergy Manager for PC based control, monitoring and programming.
- $\rightarrow$  Built-in FTP Server for factory automation and test and measurement applications

For more information regarding these controllers please see the full Synergy Controller Technical Manual on our website at http://www.tidaleng.com/synergy.htm

#### **About Tidal Engineering**

Headquartered in Randolph, NJ, Tidal Engineering Corporation has been designing and building award‐ winning embedded hardware and software for test and measurement and data acquisition applications since 1992. The company is recognized for technical expertise in such areas as Embedded IEEE 488, and turnkey SCADA (Supervisory Control and Data Acquisition) systems.

> Tidal Engineering Corporation 2 Emery Avenue Randolph, NJ 07869 Tel: (973) 328‐1173 Fax: (973) 328‐2302 www.TidalEng.com info@tidaleng.com

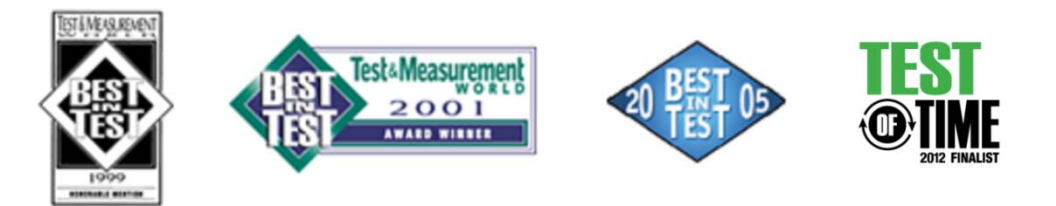